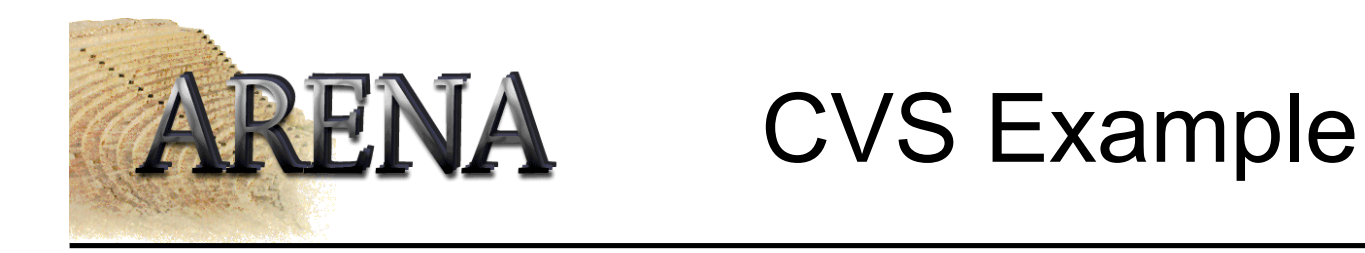

- Need a running cvs here  $\odot$
- WebCVS access: http://cvsbruegge.in.tum.de/cgi-bin/cvsweb.cgi